## **MANUAL DE DATOS PARA EL CÁLCULO DEL RCS DE LOS SEGUROS DE DAÑOS**

El presente *Manual de Datos de Daños* detalla **la forma de integración de la información necesaria para la determinación del requerimiento de capital de solvencia (RCS) relativo a los riesgos de suscripción de daños,** conforme a la Fórmula General<sup>1</sup> que deriva de la Ley de Instituciones de Seguros y de Fianzas (LISF).

La información integrada conforme al presente manual, servirá de insumo para el Sistema de cálculo del Requerimiento de Capital de Solvencia (en adelante, SCRCS), que desarrolló la Comisión Nacional de Seguros y Fianzas (CNSF) para el cálculo del esquema de solvencia que deriva de la LISF. La programación del SCRCS se apega a lo dispuesto en la Circular Única de Seguros y Fianzas (CUSF). En particular, los datos objeto de este manual, corresponden a la información requerida por los modelos descritos en Anexo 6.3.9 de la CUSF.

Las instituciones deberán generar un archivo de texto (en adelante, el Archivo) que contenga la información que se detalla en el presente Manual para cada opción del Catálogo 1 Modificado Ramo o Subramo (de la sección de catálogos de este Manual) y de conformidad a las características generales para la elaboración de los archivos que se describen en el *Manual general de datos del Requerimiento de Capital de Solvencia*2.

La información que se requiere en cada uno de los Archivos corresponde a los datos totales de las pólizas que hayan estado en vigor a las Fechas de Corte relacionadas con la Fecha de Cierre descrita en el *Manual general de datos del Requerimiento de Capital de Solvencia* y un registro adicional por cada Fecha de corte con la prima emitida total en el año correspondiente.

El nombre para cada Archivo antes referido, deberá integrarse de la siguiente manera:

"RR4"+ Subramo + Tipo de Institución + Clave de la Institución + Fecha de Cierre +.TXT

Donde:

 $\overline{a}$ 

Subramo = AUF para Automóviles Flotilla, AUI para Automóviles Individual, CRE para Crédito, DMI para Diversos Misceláneos, DRT para Diversos Ramos Técnicos, INC para Incendio, MYT para Marítimo y Transportes, RCV para Responsabilidad Civil, y CAU para Caución.

Tipo de Institución S = Seguros.

Clave de la Institución = Número que le haya sido asignado a la Institución por la Comisión. Dicho número deberá antecederse por ceros hasta completar cuatro posiciones.

Fecha de Cierre = Ver *Manual General de Datos del RCS*.

TXT = Extensión que se refiere a un archivo (ASCII) plano de tipo texto.

<sup>1</sup> Aplicable a los requerimientos de capital técnicos de la operación de daños en el cálculo del Requerimiento de Capital para Riesgos Técnicos y Financieros de Seguros, *RCTyFS*, conforme a lo dispuesto en los Capítulos 6.2 y 6.3 de las Disposiciones de Carácter General derivadas de la Ley de Instituciones de Seguros y de Fianzas (en adelante, CUSF).

<sup>2</sup> Véase *Manual general de datos del Requerimiento de Capital de Solvencia* vigente, mismo que en la Página Web de la Comisión, puede ser consultado en su versión más reciente (Documento: CNSF\_SCRCS\_MDatos\_General).

Para la institución de seguros con clave 900, considerando como Fecha de Cierre el 31 de diciembre de 2012 y la información de Automóviles Flotilla, el nombre del archivo sería " RR4AUFS090020121231.TXT ". Este archivo deberá contener la información de todos los cortes (Fechas de Corte, de acuerdo a la Fecha de Cierre) que se están reportando para el ramo de Autos Flotilla.

Para generar cada Archivo se deben tomar en cuenta las siguientes consideraciones:

- 1. Se requiere información de **cinco cortes**, contados hacia atrás a partir de la Fecha de Cierre (es decir, las Fechas de Corte serán igual a la Fecha de Cierre – i años, i = 0, 1, 2, …).
- 2. En los campos 3 y 5, para las opciones del Catálogo 1 Modificado Ramo o Subramo en las que no se deba reportar información, se deberá llenar con la clave "0" (No Aplica).
- 3. Para todas aquellas pólizas para las cuales no se cuente con el detalle de la información requerida por campo, las instituciones podrán utilizar *proxie*s. Este criterio deberá aplicar para pólizas agrupadas donde se manejen datos promedio, para pólizas de microseguros o para casos similares. Por ejemplo, la utilización de *proxie*s busca que se separen pólizas agrupadas en tantos registros como sea necesario con el fin de emular una cartera de riesgos homogéneos que refleje el riesgo contratado.
- 4. En caso de que las instituciones utilicen *proxie*s, al entregar la información, deberán acompañarla con una explicación detallada sobre sus características y forma de cálculo.
- 5. El cálculo de los valores de los campos Prima Emita Directa Anualizada y Duración Promedio se debe realizar a nivel endoso para posteriormente sumar los valores obtenidos al nivel solicitado en este Manual.
- 6. Para los **registros donde se reporta información de pólizas en vigor** a las Fechas de Corte:
	- a. Cualquier endoso cuyo inicio de vigencia sea posterior a dicha fecha, no deberá ser considerado. De igual forma, no deberá ser considerado cualquier endoso que a la Fecha de Corte correspondiente esté vencido.
	- b. Cualquier emisión o endoso del que tenga conocimiento la institución a la Fecha de Cierre, realizado con fecha posterior a la Fecha de Corte cuyo inicio de vigencia sea anterior a dicha fecha (Fecha de Corte), podrán ser considerados únicamente si el hecho de omitirlos implica una distorsión relevante del riesgo que la Institución reporta. En este caso, se deberá incluir la aclaración correspondiente en el archivo RR4ESC.pdf.
- 7. Los diferentes campos de Primas, Límite Máximo de Responsabilidad, Duración Remanente Promedio y Duración Promedio podrán reportarse hasta con dos decimales.
- 8. Los campos Duración Remanente Promedio y Duración Promedio siempre deberán contener valores en días menores o iguales a un año (365 ó 366 días, según corresponda).
- 9. Cada uno de los archivos referidos en el presente Manual deberá contener la información requerida para la totalidad de los cortes a reportar.
- 10. Para las pólizas con duración mayor a un año, se deberá reportar lo correspondiente al año de vigencia que esté en vigor a la Fecha de Corte (similar a lo considerado para devengar la prima para constituir la reserva de riesgos en curso del Método Estatutario –Disposición 5.3.2–). Por ejemplo, si la póliza cubre del 15 de agosto de 2012 al 15 de agosto de 2015, para

el Corte del 31 de diciembre de 2014 se deberá reportar lo correspondiente al año de vigencia relativo al periodo del 15 de agosto de 2014 al 15 de agosto de 2015, para el corte del 31 de diciembre de 2013 se deberá reportar lo correspondiente al periodo del 15 de agosto de 2013 al 15 de agosto de 2014, para el corte del 31 de diciembre de 2012 se deberá reportar lo correspondiente al periodo del 15 de agosto de 2012 al 15 de agosto de 2013 y para el corte del 31 de diciembre de 2011 no se deberá reportar está póliza porque todavía no iniciaba su vigencia.

- 11. Si existe al menos un registro con información de pólizas que hayan estado en vigor a una Fecha de Corte determinada, necesariamente debe existir un único registro para dicha Fecha de Corte donde se reporte la Prima Emitida total en dicho año de acuerdo a la descripción del campo *Prima Emitida Directa Anualizada* de este manual.
- 12. Si en el campo *Clave Esquema de Reaseguro 1* se reporta "0" (cero), en el campo Clave *Esquema de Reaseguro 2* deberá reportarse "0" (cero).
- 13. En el caso de los seguros de crédito, el campo denominado "Número de asegurados" debe contemplar cada línea de crédito como un riesgo expuesto.

Para efecto de reportar la información requerida en este tipo de seguros, se deben considerar como inicio y fin de vigencia de cada línea de crédito las fechas en la que efectivamente esté corriendo un riesgo la Institución, cabe señalar que dichas fechas no necesariamente corresponden con el inicio y fin de vigencia de la póliza.

Lo anterior debe guardar consistencia con el método utilizado en el cálculo de la mejor estimación.

Se considerará como una emisión anticipada aquel riesgo del seguro de crédito cuya definición de inicio de vigencia sea posterior a la fecha de cierre, por lo que no deberá ser reportado en el archivo CRE. Asimismo, para efecto de pólizas con duración mayor a un año debe tomarse en cuenta el punto 10 de las consideraciones de este manual, conforme al inicio y fin de vigencia en que se determine que efectivamente esté corriendo un riesgo la Institución.

- 14. Los criterios que al menos se deberán considerar para agrupar las distintas pólizas/incisos/ubicaciones dentro de un mismo registro corresponden a homogeneidad en: a. Límite máximo de responsabilidad
	-
	- b. Duración remanente c. Duración total
	- d. Prima
- 15. Para el caso de los seguros de caución, conforme a los Artículos 153, fracción V y 156 de la Ley sobre el Contrato de Seguro se indica que se debe consignar tanto el inicio del seguro como su duración, es decir, la vigencia del contrato de seguro de caución. Por lo anterior se deberá considerar como inicio y fin de vigencia de cada unidad expuesta las fechas en las que efectivamente esté corriendo un riesgo la institución, cabe señalar que dichas fechas no necesariamente corresponden con el inicio y fin de vigencia de la póliza.

Lo anterior debe guardar consistencia con el método utilizado en el cálculo de la mejor estimación, es decir, debe ser consistente con los modelos de devengamiento, cálculo de duraciones, entre otros.

En el caso de los seguros de caución cuya vigencia resulte mayor a un año, se deberá reportar la información correspondiente conforme a lo indicado en el punto 10 de las presentes consideraciones, conforme al inicio y fin de vigencia en que se determine que efectivamente esté corriendo un riesgo la Institución.

Se considerará como una emisión anticipada aquel riesgo del seguro de caución cuya definición de inicio del riesgo sea posterior a la fecha de cierre, por lo que no deberá ser reportado en el archivo CAU.

A continuación, en este Manual se presenta la estructura del Archivo, la definición de los campos y la lista de catálogos a los que se hace referencia.

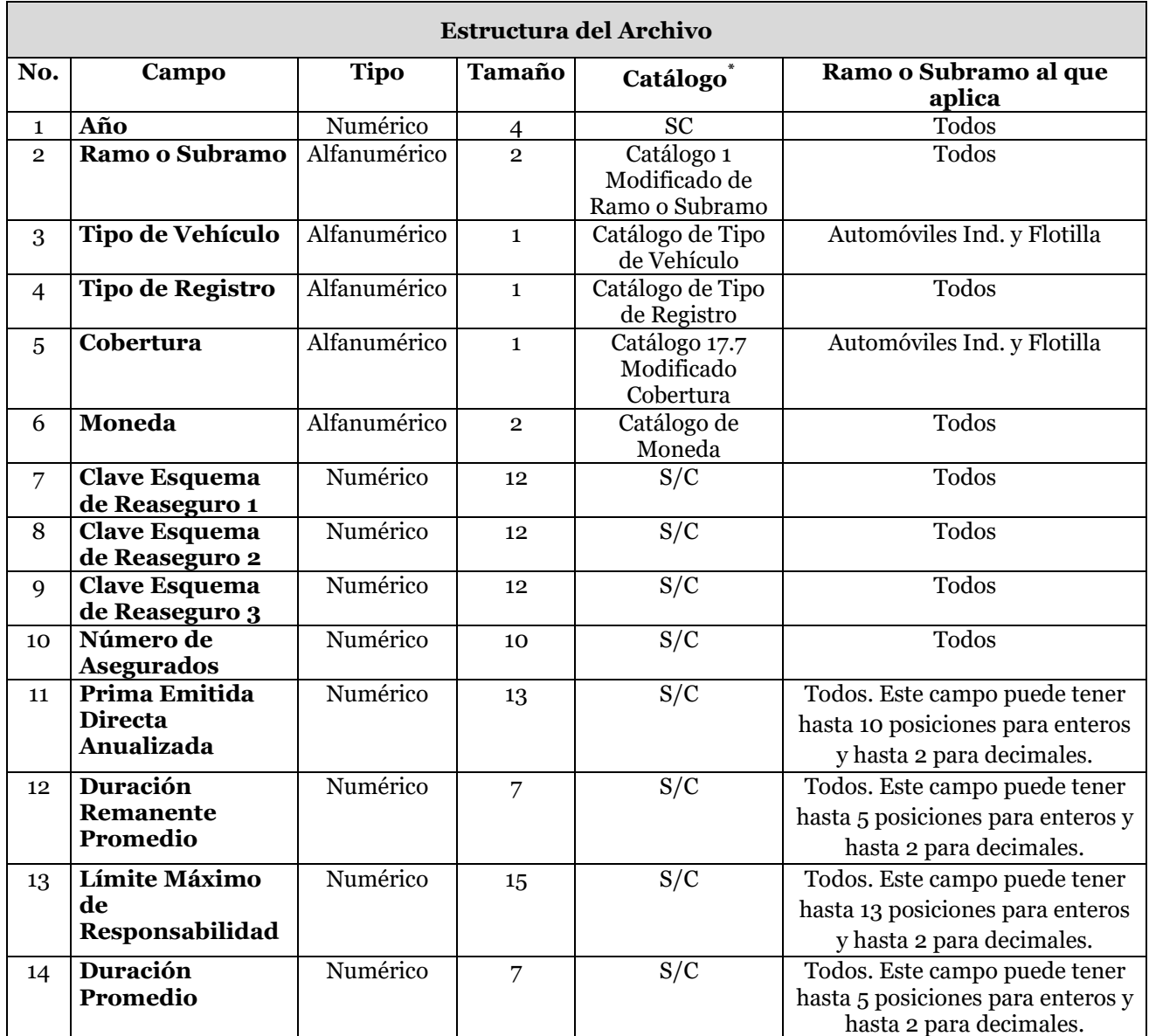

Nota: Todos = Automóviles Individual y Flotilla, Crédito, Diversos Misceláneos, Diversos Técnicos, Incendio, Marítimo y Transportes, Responsabilidad Civil y Caución.

 $\overline{a}$ 

**<sup>\*</sup>** S/C.- Son los campos que para su captura no requieren de un catálogo.

A continuación se define cada uno de los campos que conforman el archivo de texto:

## 1. **Año**

Se refiere a los cuatro dígitos del año de la Fecha de Corte que se esté reportando.

Ejemplo:

Para el ramo de Autos Individual, considerando como Fecha de Cierre el 31 de diciembre de 2012, el año que se deberá reportar para la información de cada uno de los cinco cortes es 2012, 2011, 2010, 2009 y 2008, según corresponda, de conformidad con lo estipulado en el punto 1 de las consideraciones.

## **2. Ramo o Subramo**

Clave del ramo o subramo, según el catálogo 1 Modificado.

#### 3. **Tipo de Vehículo**

Para Automóviles Individual y Flotilla: Clave del tipo de vehículo asegurado, según el catálogo Tipo de Vehículo. Todos los registros con el Tipo de Registro igual a "1" se deberán llenar con la clave "0" (No Aplica).

Para Diversos Misceláneos, Diversos Técnicos, Marítimo y Transportes, Responsabilidad Civil, Crédito, Incendio y Caución: Se deberá llenar con la clave "0" (No Aplica).

#### 4. **Tipo de registro**

Se reportará de acuerdo con el Catálogo de Tipo de registro: Clave "0" para registros que contengan información de pólizas que hayan estado en vigor a la Fecha de Corte y clave "1" para registros donde se reporta la prima emitida directa **sin anualizar** correspondiente a las pólizas que iniciaron su vigencia en los doce meses anteriores a la Fecha de Corte que se reporta.

## **5. Cobertura**

Para Automóviles Individual y Flotilla: Clave de la cobertura de las pólizas o incisos según el catálogo 17.7 Modificado Cobertura. Todos los registros con el Tipo de Registro igual a "1" se deberán llenar con la clave "0" (No Aplica).

Para Diversos Misceláneos, Diversos Técnicos, Marítimo y Transportes, Responsabilidad Civil, Crédito, Incendio y Caución: Se deberá llenar con la clave "0" (No Aplica).

#### 6. **Moneda**

I. Para *Tipo de Registro* "0".

Se reportarán de acuerdo con el Catálogo de Moneda: Clave "10" si la moneda con la cual se emitieron la pólizas, ubicaciones o incisos es nacional, "20" si es extranjera y "30" si es indizada.

II. Para *Tipo de Registro* "1".

Se deberá llenar con la clave "10" (Nacional).

#### 7. **Clave Esquema de Reaseguro 1**

I. Para *Tipo de Registro* "0".

Clave para identificar el Esquema de Reaseguro 1 que ampara la totalidad de los asegurados/incisos/ubicaciones reportados en el registro. Si dicho registro no cuenta con una cobertura de reaseguro catalogada dentro de un Esquema de Reaseguro 1, deberá reportarse la clave "0" (No Aplica).

En este campo sólo se podrán reportar aquellas claves del campo "Clave Esquema de Reaseguro" del *Manual de Datos para los Esquemas de Reaseguro*, cuando éstas reporten la **clave "0" en el campo "Llave Vinculación Contrato Retenido"** y que en el campo "Tipo de Cobertura" reporten clave "1", "2" o "3".

II. Para *Tipo de Registro* "1".

Se deberá llenar con la clave "0" (No aplica).

## 8. **Clave Esquema de Reaseguro 2**

I. Para *Tipo de Registro* "0".

Clave para identificar el Esquema de Reaseguro 2 que ampara la totalidad de los asegurados/incisos/ubicaciones reportados en el registro. Si dicho registro no cuenta con una cobertura de reaseguro catalogada dentro de un Esquema de Reaseguro 2, deberá reportarse la clave "0" (No Aplica).

En este campo sólo se podrán reportar aquellas claves del campo "Clave Esquema de Reaseguro" del *Manual de Datos para los Esquemas de Reaseguro*, cuando éstas reporten una **clave distinta de "0" en el campo "Llave Vinculación Contrato Retenido"** y en el campo "Tipo de Cobertura" reporten clave "1", "2" o "3".

El campo **Clave Esquema de Reaseguro 2** deberá contener, en caso de que exista, la clave esquema que cubre la retención de la cedente del esquema registrado en el campo **Clave Esquema de Reaseguro 1**, ambas claves deberán estar ligadas mediante los campos **"Llave Vinculación Contrato Directo"** y **"Llave Vinculación Contrato Retenido"** (véase *Manual de Datos para los Esquemas de Reaseguro*) del archivo RR4EREA.txt*.* En caso de que no se registre la clave en este campo, el SCRCS no lo tomará en cuenta a pesar de que el campo **Clave Esquema de Reaseguro 1** tenga la clave esquema referente al contrato del Directo con el cual se vincula.

Ejemplo:

Para la totalidad de los asegurados/incisos/ubicaciones reportados en el registro, se tiene un contrato Cuota-Parte 50-50 donde la retención está amparada por un reaseguro No Proporcional por Riesgo, en el archivo de esquemas de reaseguro el contrato Cuota-Parte está marcado con la Clave Esquema de Reaseguro 10 y el XL por Riesgo con la clave 20, así mismo, el Cuota-Parte registra la llave de vinculación 100 en el campo "Llave Vinculación Contrato Directo" y el No Proporcional por Riesgo establece la clave 100 en el campo "Llave Vinculación Contrato Retenido".

Para registrar de manera correcta el reaseguro en el Archivo correspondiente a este Manual, en el campo **Clave Esquema de Reaseguro 1** se deberá reportar la clave 10, correspondiente al contrato Cuota-Parte, y en el campo **Clave Esquema de Reaseguro 2** se deberá reportar la clave 20, correspondiente al No Proporcional.

Archivo de Esquemas de Reaseguro

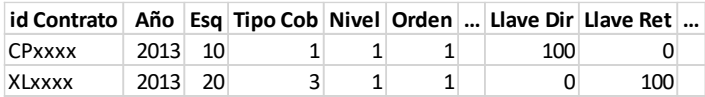

Archivo correspondiente a este Manual.

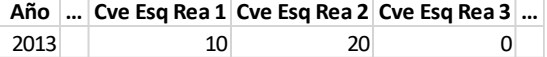

II. Para *Tipo de Registro* "1".

Se deberá llenar con la clave "0" (No aplica).

#### 9. **Clave Esquema de Reaseguro 3**

I. Para *Tipo de Registro* "0".

Clave para identificar el Esquema de Reaseguro 3 que ampara la totalidad de los asegurados/incisos/ubicaciones reportados en el registro. Si dicho registro no cuenta con una cobertura de reaseguro catalogada dentro de un Esquema de Reaseguro 3, deberá reportarse la clave "0" (No Aplica).

En este campo sólo se podrán reportar aquellas claves del campo "Clave Esquema de Reaseguro" del *Manual de Datos para los Esquemas de Reaseguro*, cuando éstas reporten la **clave "0" en el campo "Llave Vinculación Contrato Retenido"** y que en el campo "Tipo de Cobertura" reporten la clave "4". Los Esquemas de Reaseguro con clave "4" en el campo "Tipo de cobertura", de dicho manual, sólo podrán reportarse en este campo.

II. Para *Tipo de Registro* "1".

Se deberá llenar con la clave "0" (No aplica).

#### 10. **Número de Asegurados**

I. Para *Tipo de Registro* "0".

Número total de pólizas/incisos/ubicaciones de las pólizas que se encuentren en vigor a la Fecha de Corte. Cada una de las pólizas/incisos/ubicaciones de los riesgos en coaseguro contará como una unidad.

Nota: ver ejemplo en el campo 13. Límite Máximo de Responsabilidad.

II. Para *Tipo de Registro* "1".

Se deberá reportar "1".

#### 11. **Prima Emitida Directa Anualizada**

I. Para *Tipo de Registro* "0".

Monto total de la prima emitida a nivel Tipo de Vehículo, Tipo de Registro y Cobertura, para las pólizas/incisos/ubicaciones que se encuentren en vigor a la Fecha de Corte.

La Prima Emitida Directa Anualizada se calculará de acuerdo a la siguiente fórmula:

$$
PEA = PE * \frac{365}{VigOrig'}
$$

donde:

*PEA* se refiere a la Prima Emitida Directa Anualizada;

*PE* se refiere a la Prima Emitida Directa a nivel Tipo de Vehículo, Tipo de Registro y Cobertura, para cada póliza/inciso/ubicación, y

*VigOrig* se refiere al periodo que va desde la fecha en que inició la exposición a nivel Tipo de Vehículo, Tipo de Registro y Cobertura de la póliza/inciso/ubicación hasta la fecha en que se espera concluya su exposición (Fecha de Fin de Vigencia para las pólizas que están en vigor), expresado en días.

Ejemplo 1: Si una póliza individual tiene una vigencia de emisión de 73 días (*VigOrig=*73= Fecha de Fin de Vigencia menos Fecha de Inicio de Vigencia de la póliza) y una prima de \$300 por toda la vigencia de la póliza (*PE*=\$300), entonces se deberá reportar como prima emitida \$1,500, con independencia de la forma de pago de la misma. Esto es,

$$
PEA = $300 * \frac{365}{73} = $300 * 5 = $1,500.
$$

Ejemplo 2: Si una póliza tiene una vigencia de emisión de 500 días (*VigOrig=*500) y una prima de \$1,500 por toda la vigencia de la póliza (*PE*=\$1,500), se deberá reportar como prima emitida \$1,095, con independencia de la forma de pago de la misma. Esto es,

$$
PEA = $1,500 * \frac{365}{500} = $3 * 365 = $1,095.
$$

II. Para *Tipo de Registro* "1".

Se deberá reportar el monto total de la prima emitida directa **sin anualizar** correspondiente a las pólizas que iniciaron su vigencia en los doce meses anteriores a la Fecha de Corte que se reporta, para cada Año de corte de información de acuerdo a lo especificado en el numeral 1 de las consideraciones de este manual, con independencia de si están vigentes o no a la Fecha de Corte. En este sentido, la prima emitida de una póliza deberá clasificarse en el Año de corte cuando el **inicio de vigencia de la póliza** ocurrió dentro de los doce meses previos a la Fecha de Corte del Año referido. Dicha prima deberá incluir todos los endosos conocidos hasta la **Fecha de Cierre**, aun cuando algunos hayan sido emitidos antes o después del periodo de 12 meses referido.

En el caso de pólizas con duración mayor a un año, el monto de prima emitida que deberá clasificarse en cada Año de corte, será únicamente el correspondiente al año de vigencia que esté en vigor en dicho Año de corte, de conformidad con el punto 10 de las consideraciones de este manual y lo referido en el párrafo anterior. La duración utilizada para cada póliza deberá considerar todos los endosos conocidos a la **Fecha de Cierre** que se refieran a dicho año de vigencia**.**

Ejemplos:

1) Se tiene una póliza con vigencia del 30 de marzo de 2013 al 30 de marzo de 2014, la cual tiene los siguientes movimientos:

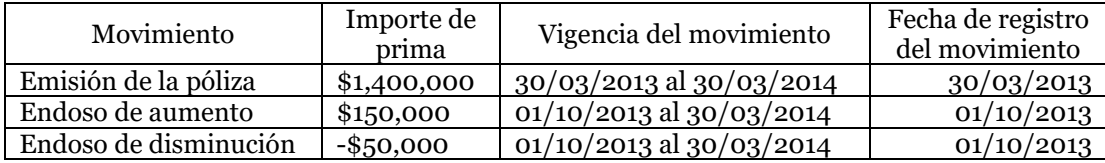

La prima emitida que deberá reportarse para la Fecha de Cierre del 31 de diciembre de 2013, tendrá como Año de corte 2013 (Campo Año) y tendrá un monto de \$1,500,000 (\$1,400,000 + \$150,000 - \$50,000).

2) Se tiene una póliza con vigencia inicial del 1 de enero de 2012 al 1 de enero de 2013, la cual tiene los siguientes movimientos:

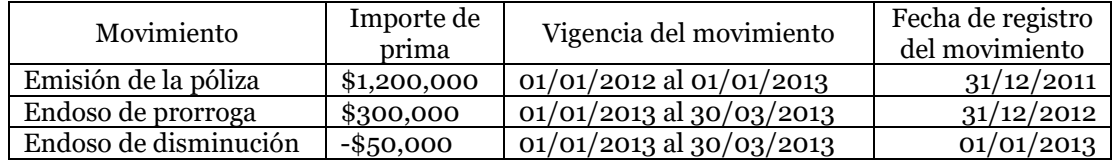

La prima emitida que deberá reportarse considerando la Fecha de Cierre del 31 de diciembre de 2013 es: Para el corte del Año 2012 \$1,200,000 y para el corte del Año 2013 \$250,000 (\$300,000 – \$50,000).

3) Si se reporta información con Fecha de Corte 31 de diciembre de 2013 y se tiene una póliza con vigencia del 30 de marzo de 2011 al 30 de septiembre de 2013, por una prima emitida total de \$2,500,000. La prima emitida que deberá reportarse en cada Año según el corte que corresponda será la siguiente:

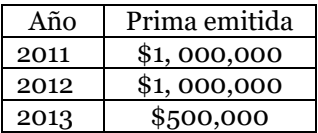

- 4) Se tiene una póliza con vigencia del 1 al 30 de abril de 2013, con una prima emitida de \$100,000, en este caso, la prima que debe reportarse para el corte del Año 2013, considerando la Fecha de Cierre del 31 de diciembre de 2013, es por los \$100,000. Cabe señalar que no obstante que esta póliza ya no está vigente a la fecha de cierre, sí debe reportarse su importe de prima emitida, dado que su inicio de vigencia ocurrió dentro de los doce meses previos a la Fecha de Corte.
- 5) Si consideramos las cuatro pólizas indicadas en los ejemplos anteriores, se tendría que la prima emitida sin anualizar que debe reportarse para los diferentes cortes de la Fecha de Cierre del 31 de diciembre de 2013 es:

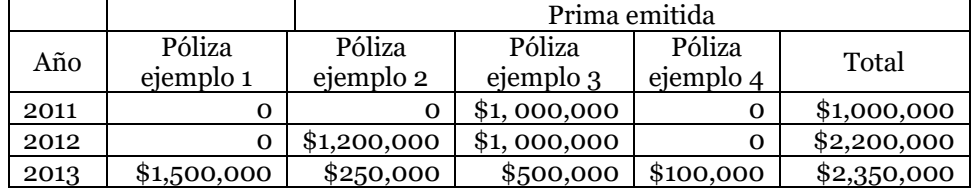

## 12. **Duración Remanente Promedio**

I. Para *Tipo de Registro* "0".

Se calculará el promedio ponderado base prima emitida del número de días de duración remanente de las pólizas/incisos/ubicaciones a nivel Tipo de Vehículo, Tipo de Registro y Cobertura reportados en el registro. Para ello, deberán sumar el producto, para cada póliza/inciso/ubicación, de la duración remanente en días (Fecha de Fin de Vigencia - Fecha de Corte) por la prima emitida de esa póliza/inciso/ubicación y dividirla entre el monto total de la prima emitida de dicho registro. Para establecer la Duración Remanente de una póliza en particular, en caso de existir diferentes plazos para las coberturas contratadas, deberán considerar la que tenga el mayor plazo de duración.

Para todos los casos anteriores, para las pólizas con vigencias menores o iguales a un año, se calculará la duración de las pólizas con la mecánica antes descrita; sin embargo, para las pólizas con vigencias mayores a un año, se considerará el inicio y fin de vigencia de conformidad con el año de vigencia en que se encuentre la póliza (ver numeral 10 de las consideraciones de este Manual) y se calculará la duración de las pólizas con la mecánica de las pólizas con vigencias menores o iguales a un año.

Ejemplo: Considerando el Corte al 31 de diciembre de 2012, si en un registro se reportan de forma agregada 3 pólizas de Automóviles individual, de conformidad con lo siguiente:

- Una póliza que inicia el 2 de octubre de 2012 y termina el 2 de octubre de 2013 con prima emitida \$500, está póliza tendrá una duración remanente de 275 días.
- Una póliza que inicia el 1 de noviembre de 2012 y termina el 1 de noviembre de 2013 con prima emitida \$1,500, está póliza tendrá una duración remanente de 305 días.
- Una póliza que inicia el 1 de noviembre de 2012 y termina el 28 de febrero de 2014, se considerará como año de vigencia en que se encuentre la póliza el periodo del 1 de noviembre de 2012 al 1 de noviembre de 2013, por lo que está póliza tendrá una duración remanente de 305 días y supongamos que la prima correspondiente a este año de vigencia es \$1,000.

Para este registro se deberá reportar una duración remanente promedio de 300 días  $((275*500/3,000)+(305*1,500/3,000)+(305*1,000/3,000)=$  300 días por las tres pólizas de Automóviles individual).

II. Para *Tipo de Registro* "1".

Se deberá reportar el valor "1".

## 13. **Límite Máximo de Responsabilidad**

#### I. Para *Tipo de Registro* "0".

Monto máximo de responsabilidad que se pudiera generar en un siniestro (afectando de forma simultánea los diferentes riesgos que protege la póliza, y en el caso de Automóviles Individual y Flotilla, considerando los diferentes riesgos que protege la póliza para la clave seleccionada del Catálogo 17.7 Cobertura) de las pólizas/incisos/ubicaciones a nivel Tipo de Vehículo, Tipo de Registro y Cobertura reportados en el registro. Para Automóviles Individual y Flotilla, cuando no exista una suma asegurada para uno o varios tipos de riesgo, se deberá determinar para cada uno de ellos el valor máximo de riesgo que la institución considera que pueda darse como siniestro y, considerando esas cantidades y en su caso las sumas aseguradas máximas aplicables a cada riesgo, reportar el monto máximo de responsabilidad para la institución que pudiera derivarse de un siniestro (sumando las responsabilidades máximas de las coberturas afectadas concurrentes), el cual nunca podrá ser menor a la suma asegurada máxima establecida en alguno de los riesgos amparados para esa póliza/inciso para la clave seleccionada del Catálogo 17.7 Cobertura, y una vez obtenidos estos límites máximos, para cada clave del Catálogo 17.7 Cobertura se deberá sacar el valor máximo que corresponda a las pólizas agrupadas en cada registro (puede darse el caso de que el máximo de cada clave provenga de una póliza diferente).

#### Ejemplo:

Si la póliza 1 de automóviles individual tiene las siguientes coberturas: a) Daños Materiales con una Suma Asegurada de 1 Millón; b) Robo Total por el valor del automóvil, estimado en 145 mil; c) Responsabilidad Civil LUC hasta por 2 millones; y, d) Gastos Médicos Ocupantes con una suma asegurada de 500 mil Pesos.

Además, se tiene la póliza 2 de automóviles individual con la cobertura de Responsabilidad Civil LUC por 2.5 millones.

La información resumida de estas pólizas para los campos descritos es

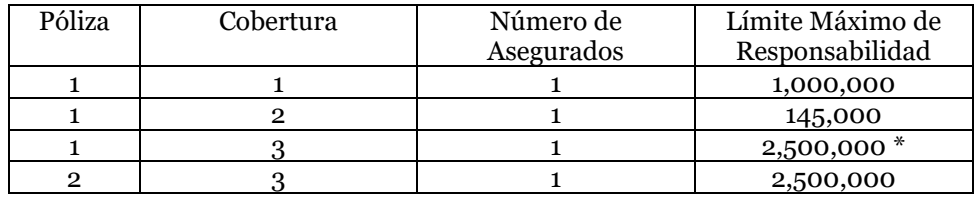

\* Bajo el supuesto de que un mismo siniestro puede afectar simultáneamente ambas coberturas.

De forma agregada, la información se reportaría como:

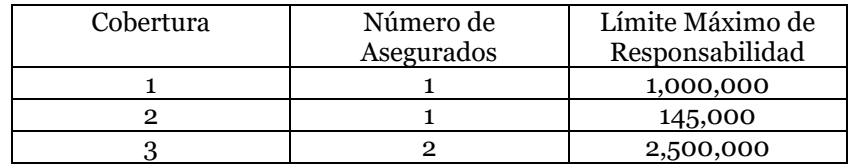

II. Para *Tipo de Registro* "1".

Se deberá reportar el valor "1".

#### 14. **Duración Promedio**

I. Para *Tipo de Registro* "0".

Se calculará el promedio ponderado base prima emitida del número de días de duración de las vigencias de las pólizas/incisos/ubicaciones a nivel Tipo de Vehículo, Tipo de Registro y Cobertura reportados en el registro. Para ello, deberán sumar el producto, para cada póliza/inciso/ubicación, de la duración en días (Fecha de Fin de Vigencia - Fecha de Inicio de Vigencia de la póliza o endoso) por la prima emitida de esa póliza/inciso/ubicación y dividirla entre el monto total de la prima emitida de dicho registro. Para establecer la Duración de una póliza en particular, en caso de existir diferentes plazos para las coberturas contratadas, deberán considerar la que tenga el mayor plazo de duración.

En el caso de las pólizas con vigencias menores o iguales a un año, se calculará la duración de las pólizas con la mecánica antes descrita; sin embargo, para las pólizas con vigencias mayores a un año, se considerará el inicio y fin de vigencia de conformidad con el año de vigencia en que se encuentre la póliza (ver numeral 10 de las consideraciones de este Manual) y se calculará la duración de las pólizas con la mecánica de las pólizas con vigencias menores o iguales a un año.

Ejemplo: Considerando el Corte al 31 de diciembre de 2012, si en un registro se reportan de forma agregada 3 pólizas, de conformidad con lo siguiente:

- Una póliza que inicia el 2 de agosto de 2012 y termina el 29 de mayo de 2013 con prima emitida \$500, está póliza tendrá una duración de 300 días.
- Una póliza que inicia el 1 de noviembre de 2012 y termina el 1 de noviembre de 2013 con prima emitida \$2,500, está póliza tendrá una duración de 365 días.
- Una póliza que inicia el 1 de noviembre de 2012 y termina el 28 de febrero de 2014, se considerará como año de vigencia en que se encuentre la póliza el periodo del 1 de noviembre de 2012 al 1 de noviembre de 2013, por lo que está póliza tendrá una duración de 365 días y supongamos que la prima emitida correspondiente a este año de vigencia es \$1,000.

Para este registro se deberá reportar una duración promedio de 356.88 días  $((300*500/4,000)+(365*2,500/4,000)+(365*1,000/4,000) = 356.88$  días por las tres pólizas).

#### II. Para *Tipo de Registro* "1".

Se calculará el promedio ponderado base prima emitida, del número de días de duración de las pólizas/incisos/ubicaciones que iniciaron su vigencia en los últimos doce meses anteriores a la Fecha de Corte que se reporta en el registro, para cada corte, con independencia de si están vigentes o no a la Fecha de Corte. Dicha duración deberá incluir todos los endosos conocidos a la **Fecha de Cierre**, aun cuando algunos hayan sido emitidos antes o después del periodo de 12 meses referido. Para ello, deberán sumar el producto, para cada póliza/inciso/ubicación, de la duración en días (Fecha de Fin de Vigencia - Fecha de Inicio de Vigencia de la póliza o endoso) por la prima emitida de esa póliza/inciso/ubicación y dividirla entre el monto total de la prima emitida de dicho registro (Campo 11). Para establecer la Duración de una póliza en particular, en caso de existir diferentes plazos para las coberturas contratadas, deberán considerar la que tenga el mayor plazo de duración.

En el caso de las pólizas con vigencias menores o iguales a un año, se calculará la duración de las pólizas con la mecánica antes descrita; sin embargo, para las pólizas con vigencias mayores a un año, se considerará el inicio y fin de vigencia de conformidad con el año de vigencia en que se encuentre la póliza (ver numeral 10 de las consideraciones de este Manual) y se calculará la duración de las pólizas con la mecánica de las pólizas con vigencias menores o iguales a un año, considerando todos los endosos conocidos a la F**echa de Cierre** que se refieran a dicho año de vigencia**.**

## Ejemplo

Si consideramos las pólizas indicadas en el ejemplo 5) del campo "11. Prima Emitida Directa Anualizada", tendríamos lo siguiente:

Datos del punto 5) del campo "11. Prima Emitida Directa Anualizada"

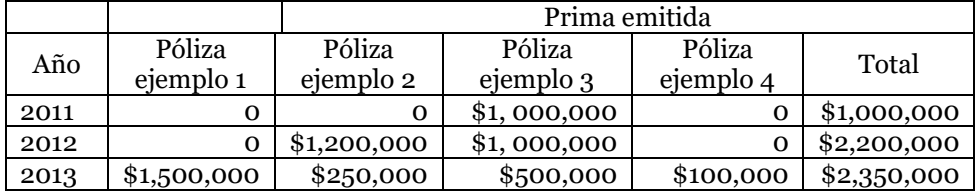

## Cálculo de la Duración Promedio

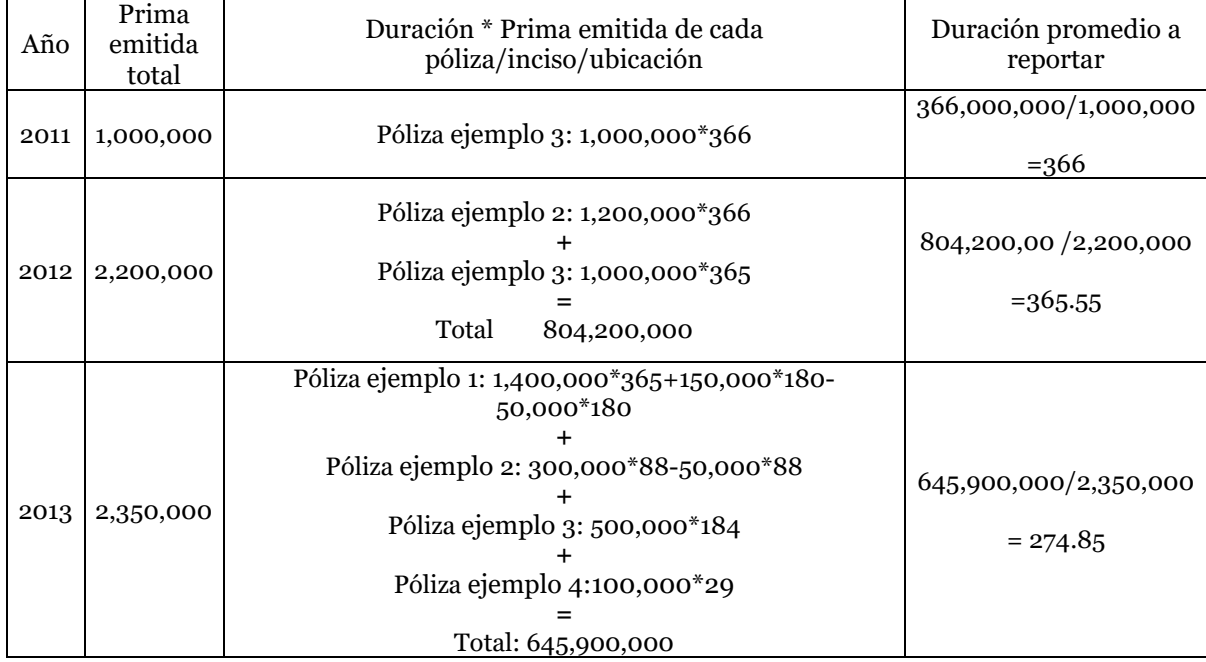

# **CATÁLOGOS**

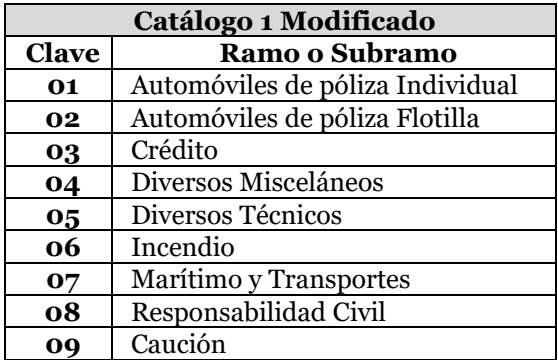

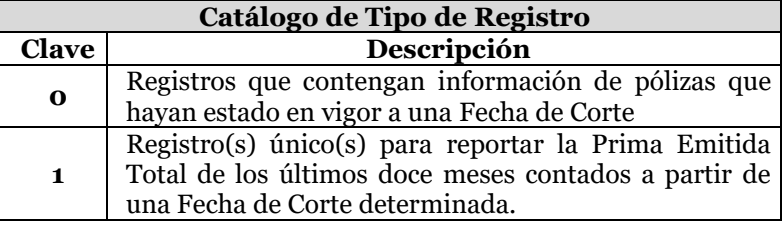

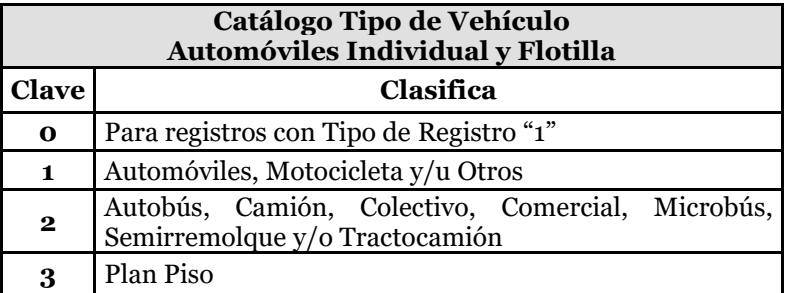

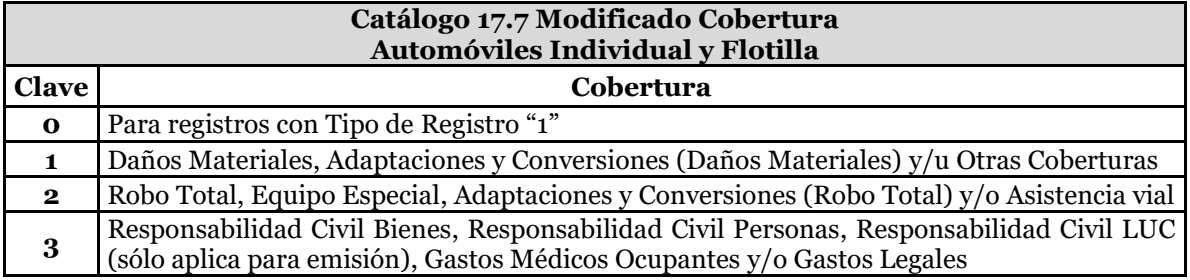

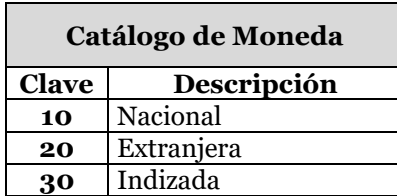